# **The PHP Framework for Web Artisans**

### https://www.apachefriends.org

### **E3 XAMPP** Apache + MariaDB + PHP + Perl

### **What is XAMPP?**

#### XAMPP is the most popular PHP development environment

XAMPP is a completely free, easy to install Apache distribution containing MariaDB, PHP, and Perl. The XAMPP open source package has been set up to be incredibly easy to install and to use.

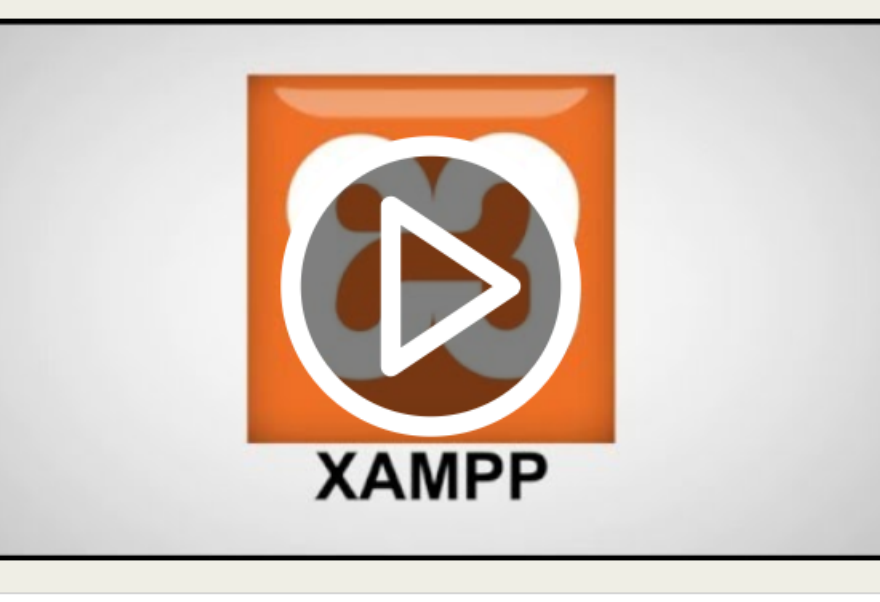

#### **Download**

Click here for other versions

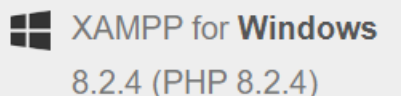

A XAMPP for Linux 8.2.4 (PHP 8.2.4)

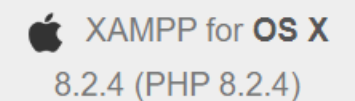

### https://getcomposer.org/

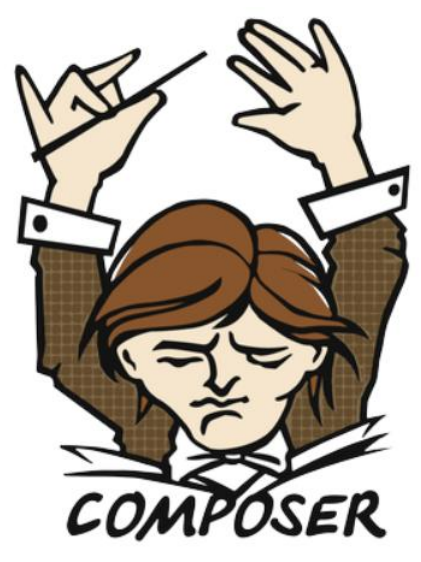

A Dependency Manager for PHP

Latest: 2.5.8 (changelog)

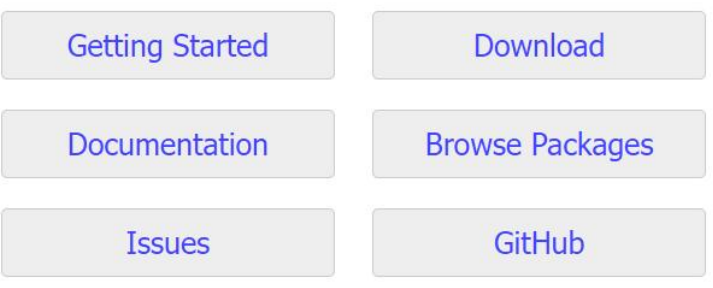

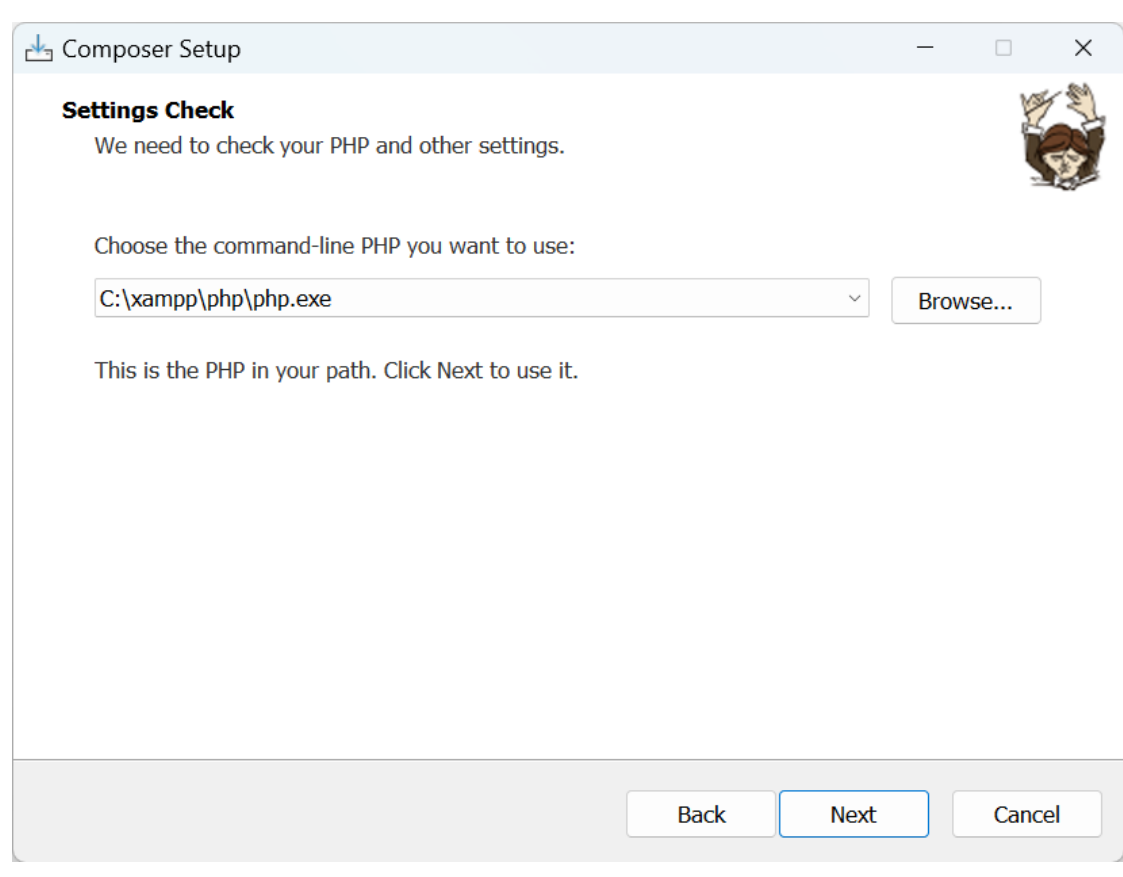

**ENCY** Command Prompt

 $\mathbf{\times}$ 

Microsoft Windows [Version 10.0.25905.1000] (c) Microsoft Corporation. All rights reserved.

C:\Users\RE7997>composer

### 

```
Composer version 2.5.8 2023-06-09 17:13:21
```

```
Usage:
```
command [options] [arguments]

```
Options:
```

```
-h, --help
                                Display help for the given command. When no command is given display help for the li
command
  -q, -quiet
                                Do not output any message
 -V, -<sub>version</sub>Display this application version
     --ansi|--no-ansi
                                Force (or disable --no-ansi) ANSI output
 -n, --no-interaction
                                Do not ask any interactive question
     --profile
                                Display timing and memory usage information
     --no-plugins
                                Whether to disable plugins.
                                Skips the execution of all scripts defined in composer.json file.
     --no-scripts
 -d, --working-dir=WORKING-DIR If specified, use the given directory as working directory.
     --no-cache
                                Prevent use of the cache
 -v|vv|vvv, --verbose
                                Increase the verbosity of messages: 1 for normal output, 2 for more verbose output a
3 for debug
```
### composer global require laravel/installer

After you have installed PHP and Composer, you may create a new Laravel project via the Composer create-project command:

#### composer create-project laravel/laravel example-app

Or, you may create new Laravel projects by globally installing the Laravel installe via Composer. Or, if you installed PHP and Composer via Laravel Herd, the Larave installer is already available to you:

composer global require laravel/installer

laravel new example-app

After the project has been created, start Laravel's local development server using the Laravel's Artisan CLI serve command:

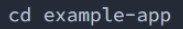

php artisan serve

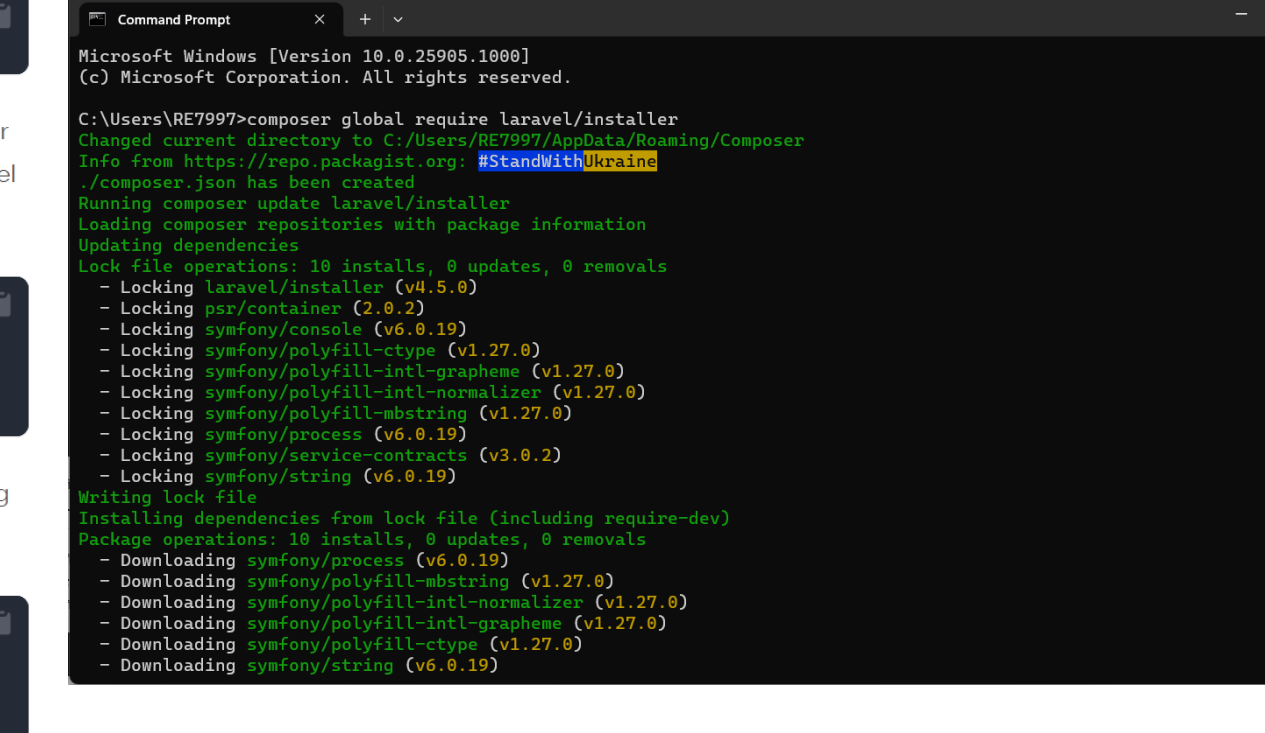

 $\Box \qquad \times$ 

### **https://code.visualstudio.com/**

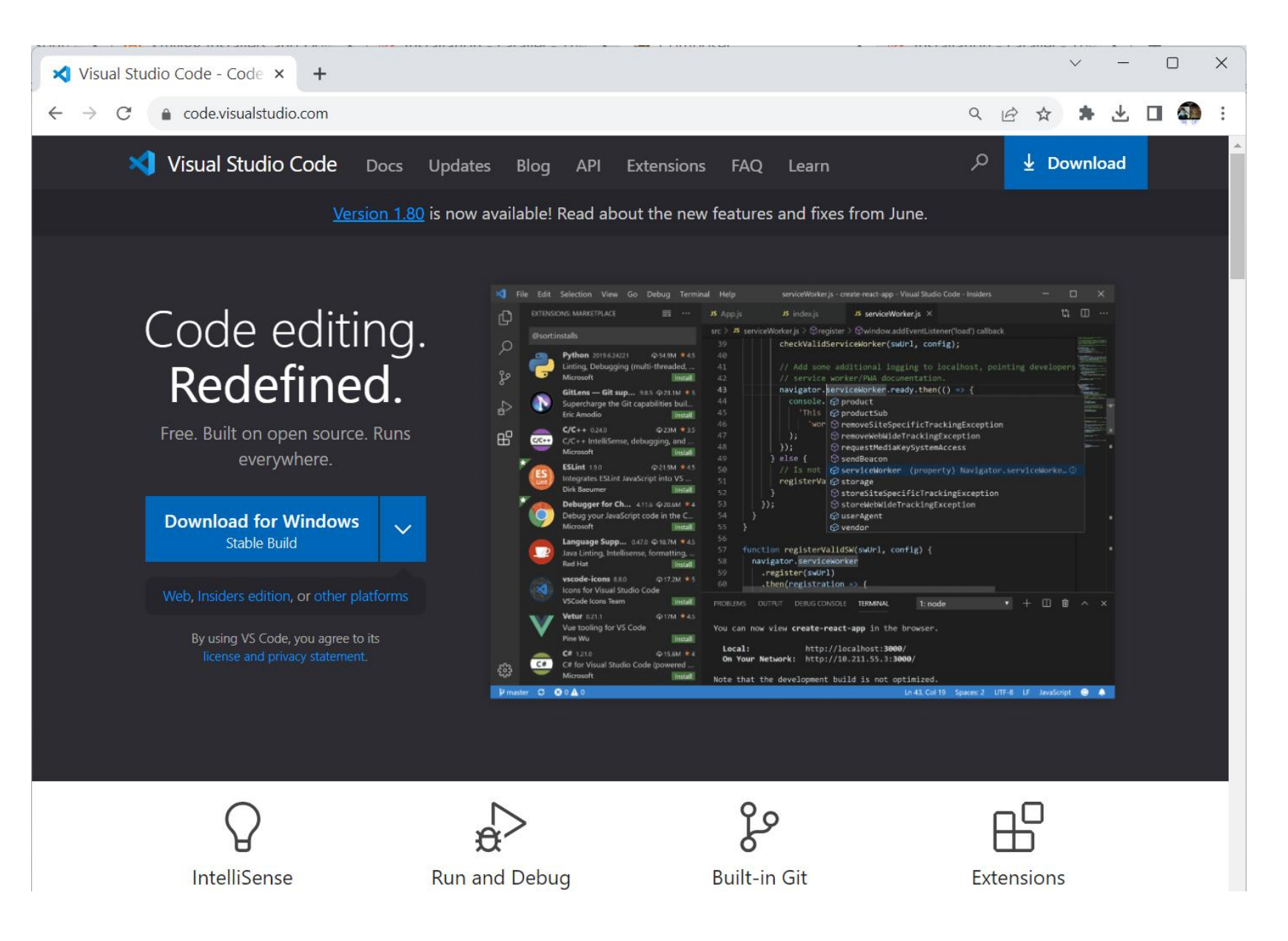

### **Creating new Laravel project**

### laravel new laravel api

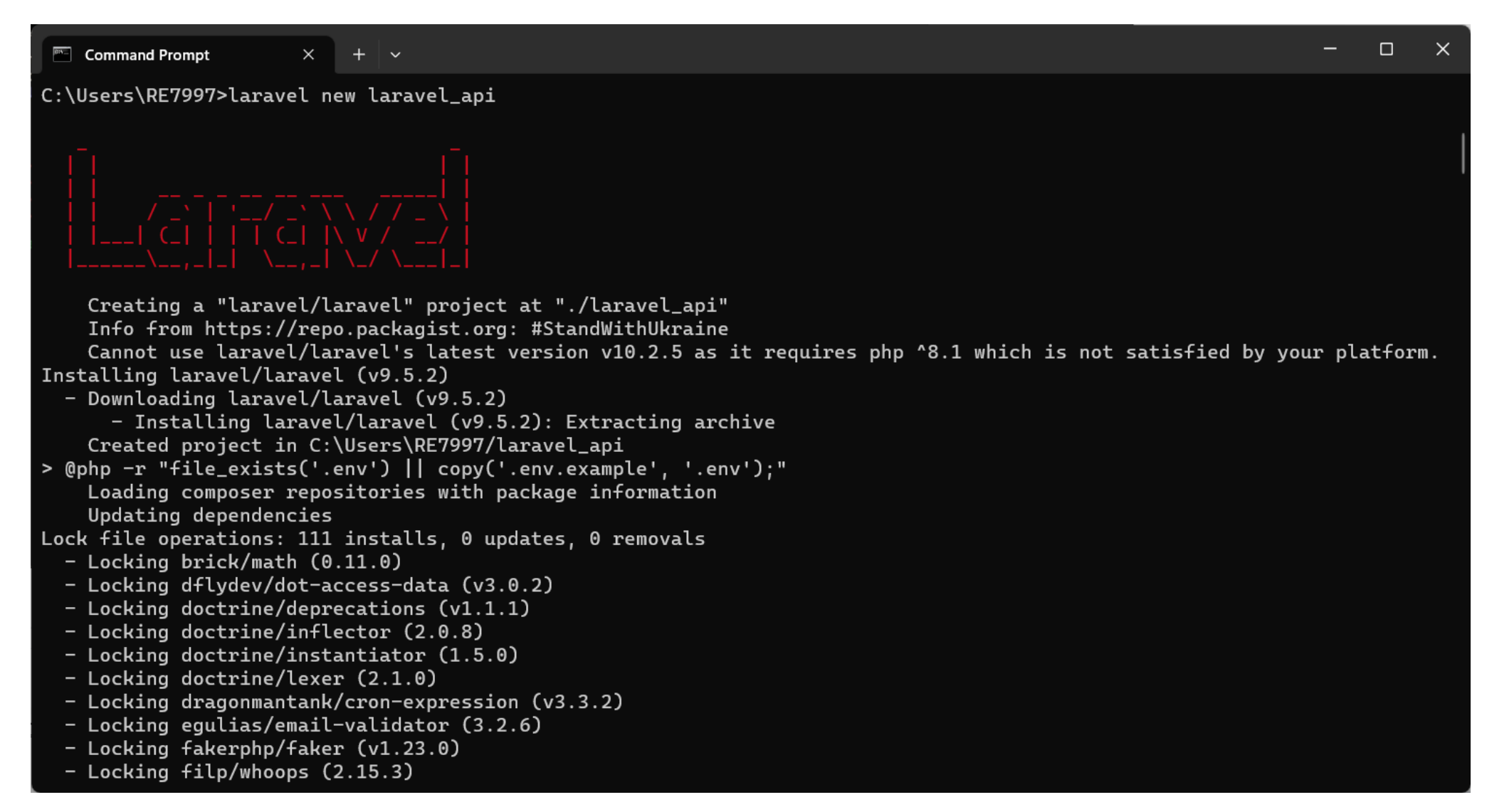

#### **Example 2** Command Prompt

Microsoft Windows [Version 10.0.25905.1000] (c) Microsoft Corporation. All rights reserved.

C:\Users\RE7997>cd laravel\_api

C:\Users\RE7997\laravel\_api>code .

C:\Users\RE7997\laravel\_api>

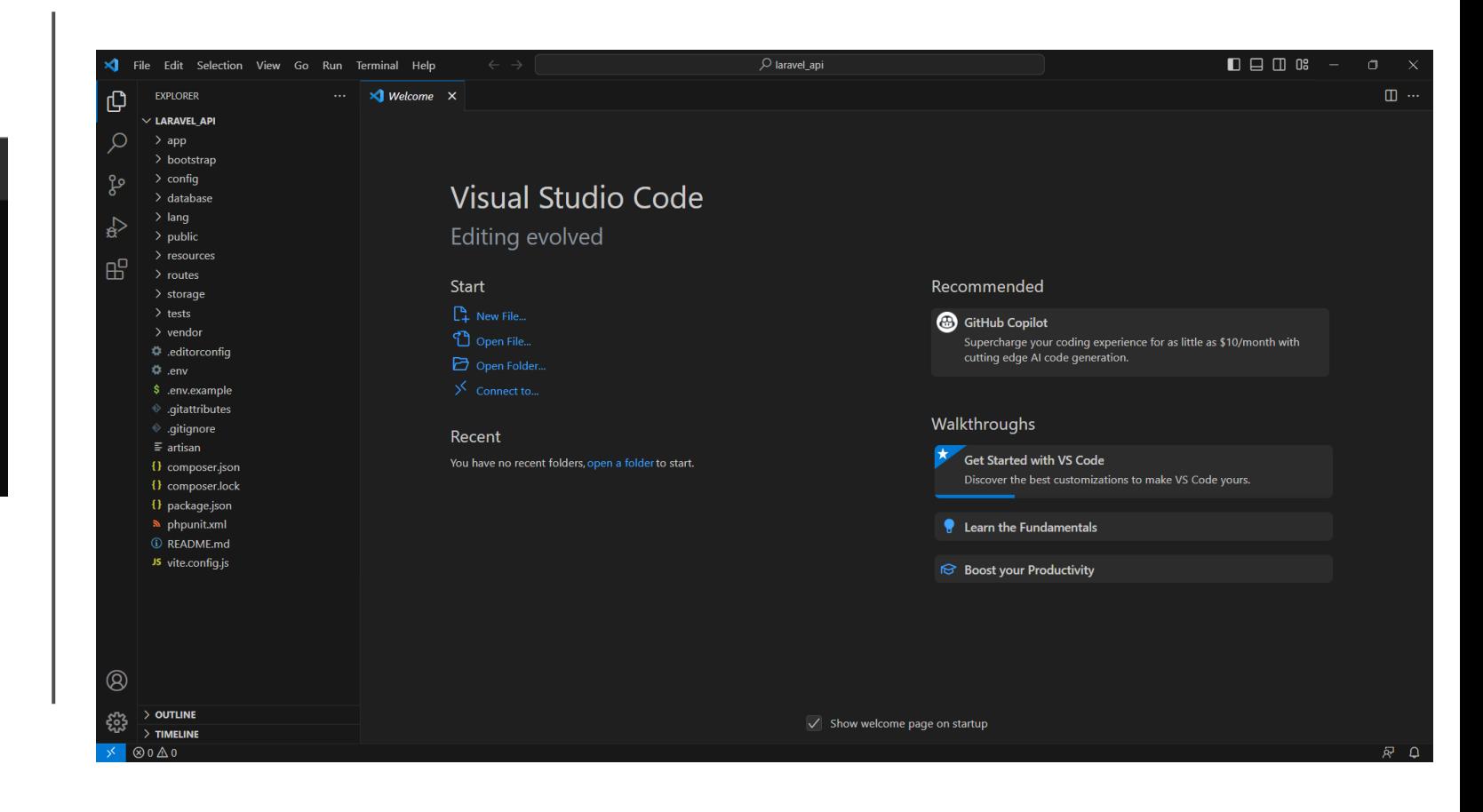

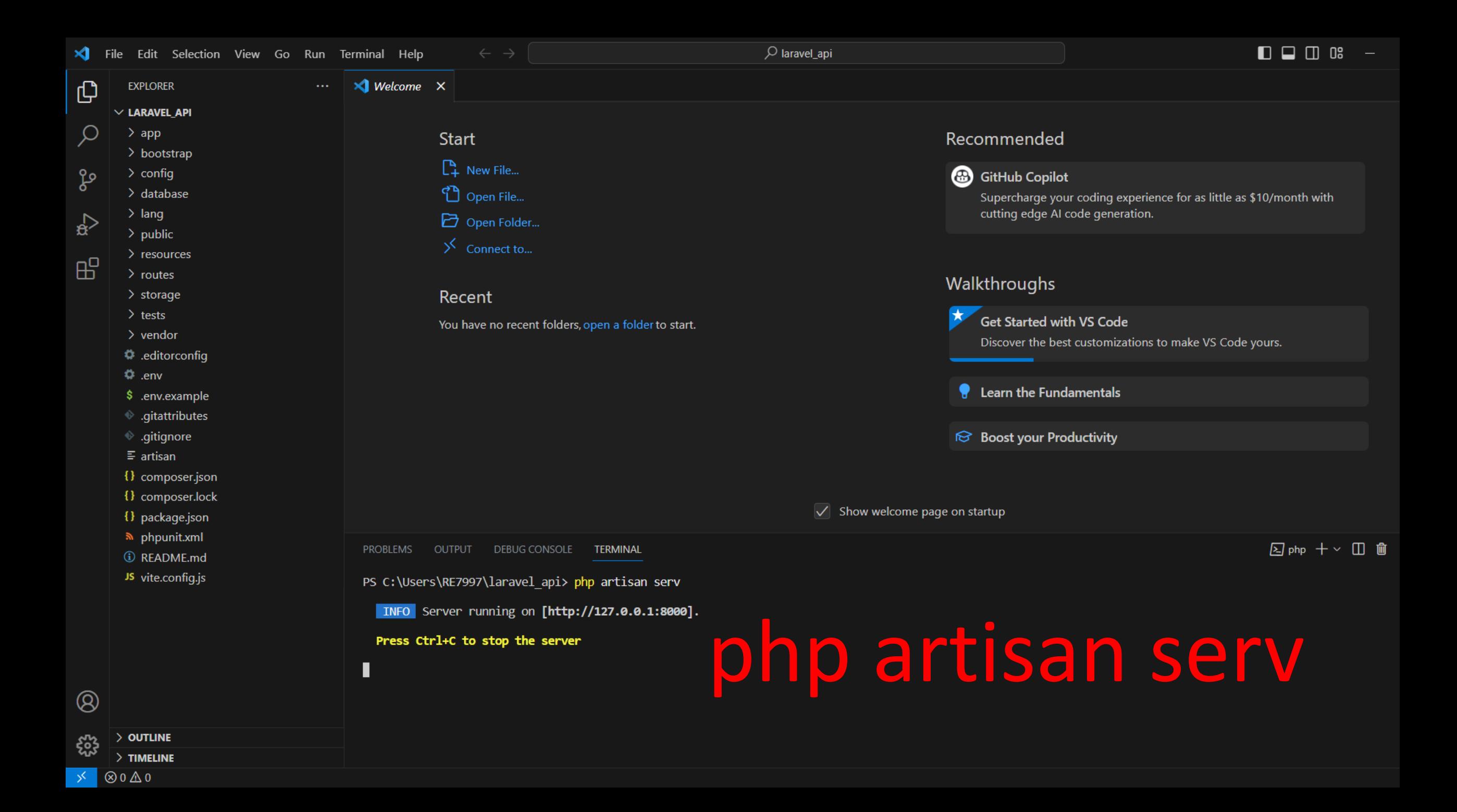

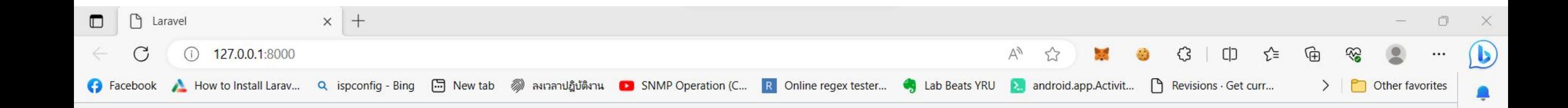

## **aravel**

#### **Documentation**

Laravel has wonderful, thorough documentation covering every aspect of the framework. Whether you are new to the framework or have previous experience with Laravel, we recommend reading all of the documentation from beginning to end.

#### **Laravel News**

Laravel News is a community driven portal and newsletter aggregating all of the latest and most important news in the Laravel ecosystem, including new package releases and tutorials.

#### Laracasts

 $\circledS$ 

Laracasts offers thousands of video tutorials on Laravel, PHP, and JavaScript development. Check them out, see for yourself, and massively level up your development skills in the process.

#### **Vibrant Ecosystem**

Laravel's robust library of first-party tools and libraries, such as Forge, Vapor, Nova, and Envoyer help you take your projects to the next level. Pair them with powerful open source libraries like Cashier, Dusk, Echo, Horizon, Sanctum, Telescope, and more.

 $\sum$  Shop  $\bigcirc$  Sponsor

(=

Laravel v9.52.10 (PHP v8.0.28)

ర్తి

 $\Box$ 

 $\overline{Q}$ 

P

÷

建

G

 $\bullet$ 

 $\overline{\mathbf{v}}$ 

 $^{+}$